# *KIT-NB85E-TP*

*RealTimeEvaluator*

## n ソフトウェアのバージョンアップ • RIE for Win32 (Rte4win32) http://www.midas.co.jp/products/download/program/rte4win\_32.htm n ご注意 • KIT-NB85E-TP( $\blacksquare$ • 本プログラム及びマニュアルは著作権法で保護されており 弊社の文書による許可が無い限り複製、 •  $1$  $\bullet$  +  $\bullet$  +  $\bullet$  $\bullet$ n 商標について • MS-Windows Windows MS MS-DOS •  $\bullet$

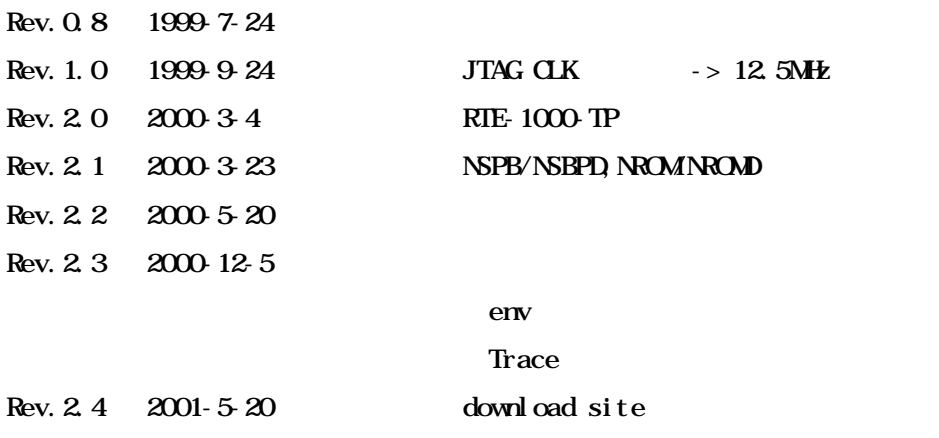

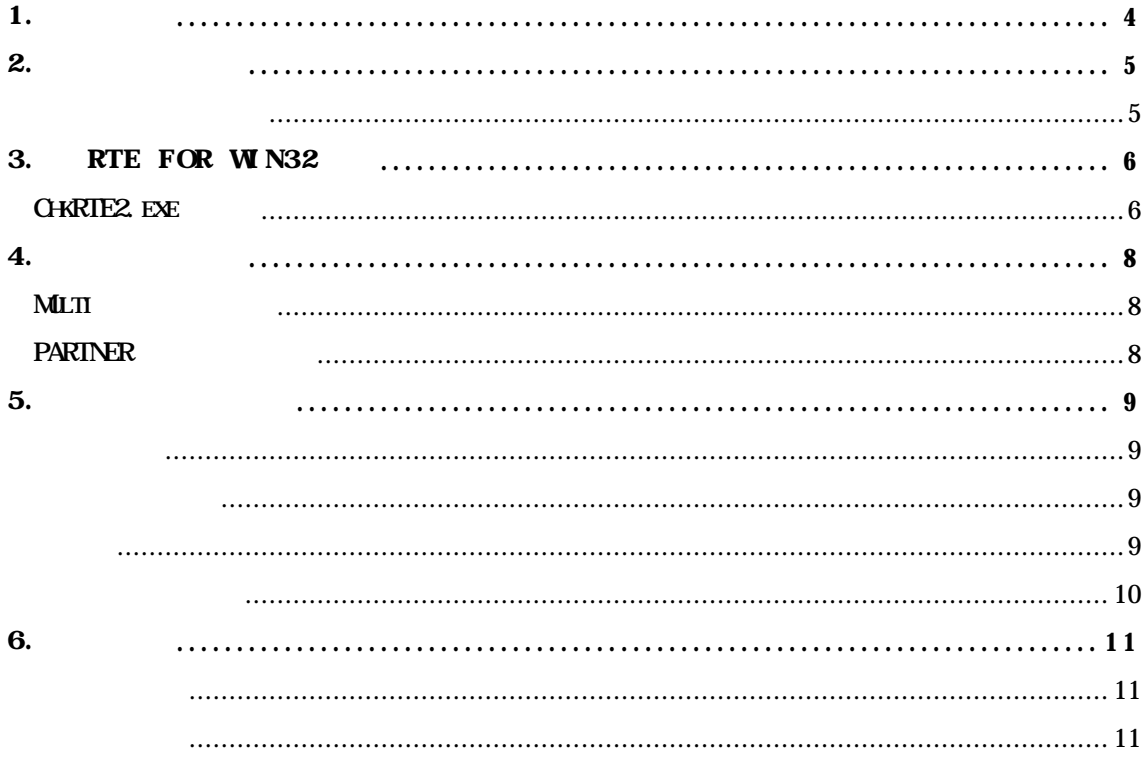

**KIT-NB85E-TP** RTE-100-TP RTE-1000-TP NEC RISC NB85E(ASIC-Core)

 $\overline{M}$ T  $RTE-100-TP$  RTE-1000-TP

RTE for Win32 (Rte4win32) Set Up CD

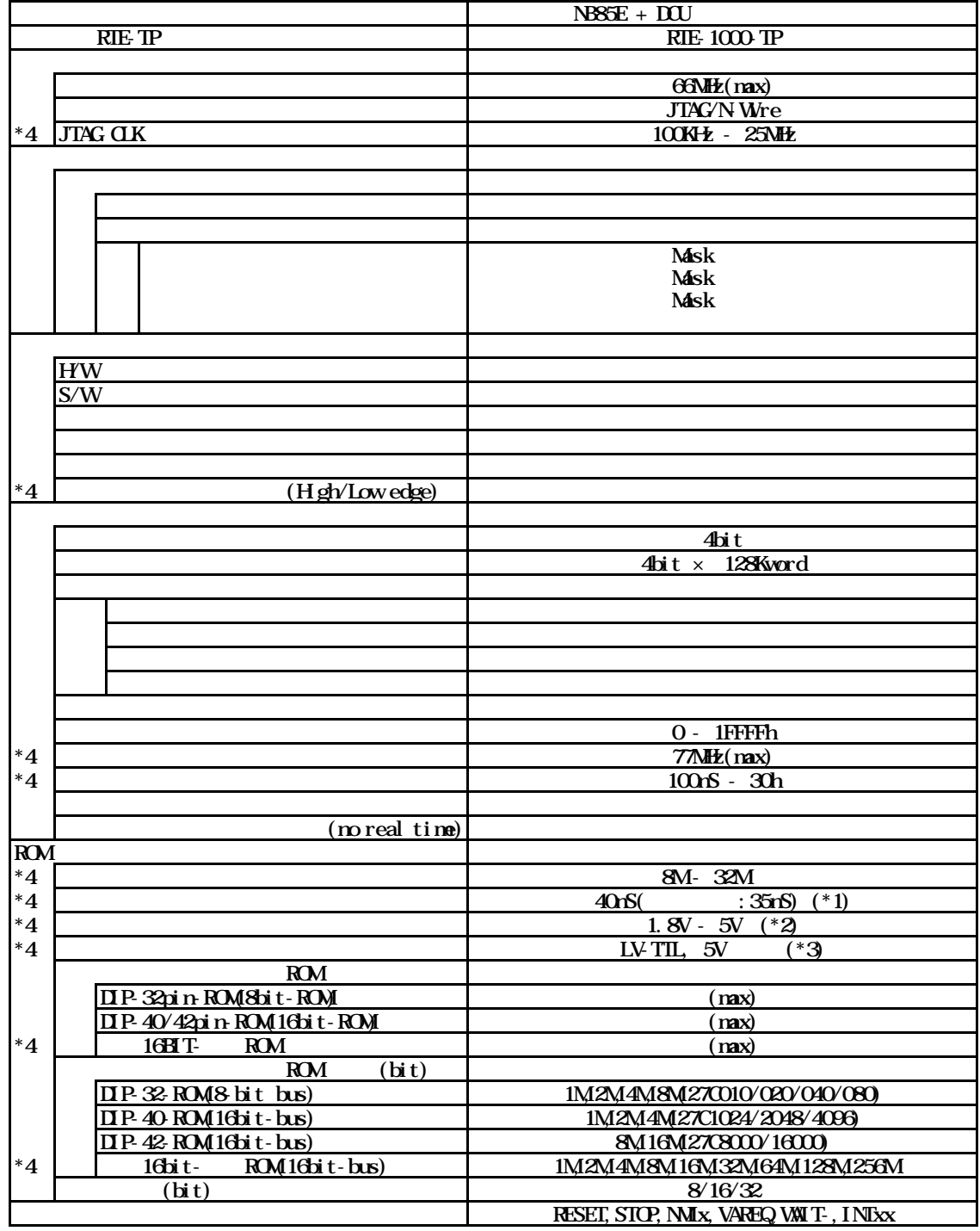

\*1, 2, 3. 16bit ROM : CBL-STD16-32M + DIP40/42  $*4$ .RTE-1000-TP RTE-100-TP

 $RIE$ -100-TP  $RIE$ -100-TP

5

### 3. RTE for  $WN32$

RTE for WN32

#### ChkRTE2.exe

RTE for WIN32 RTE for WIN32

#### ChkRTE2.exe

 $RTE$ 

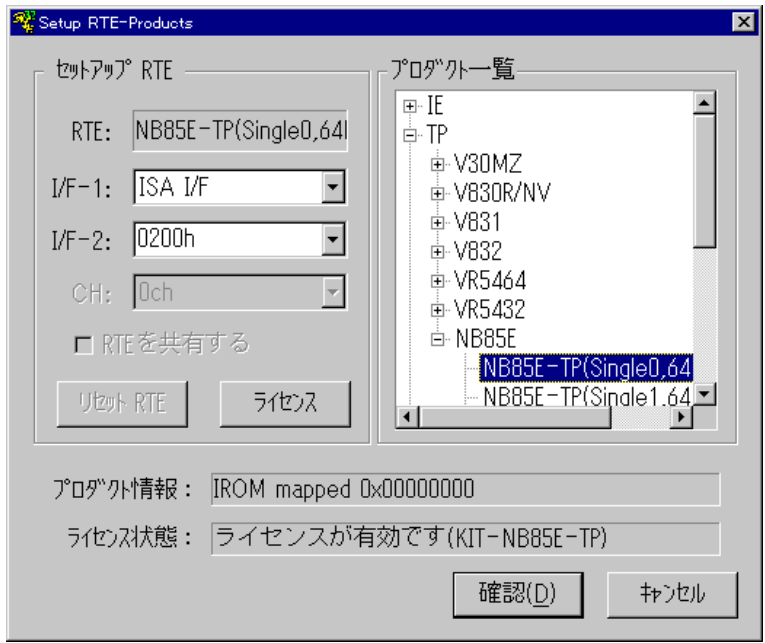

 $\mathbf{R}\mathbf{I}\mathbf{E}$ 

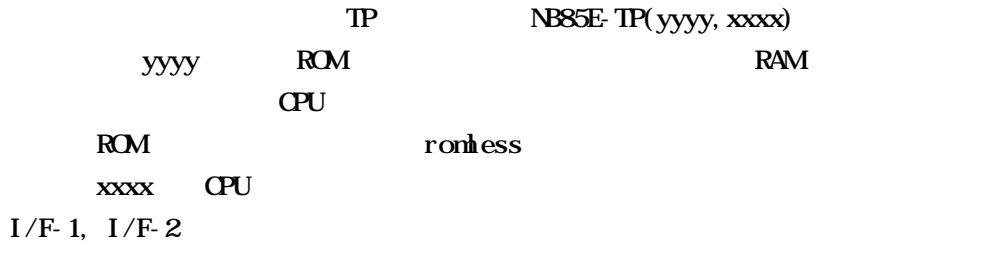

RTE-PCAT 200h

 $\boldsymbol{K}$ T

RTE for WN32

 $RTE$ 

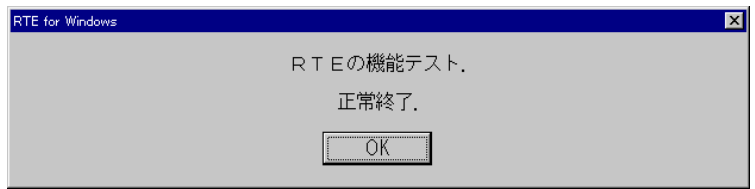

JTAG/N-Wre

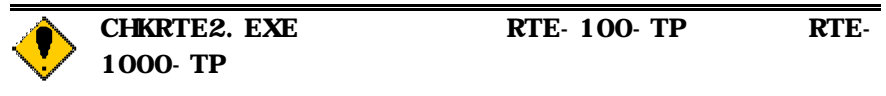

Multi <u>Multi</u>  $EW$ JTAG CPU ROM ROM  $NC/ND$ NSPB/NSPBD NROMNROMD PARTNER CPU環境設定ダイアログ **JTAG** CPU ROM ROM  $NC/ND$ NSPB/NSPBD NROM NROMD

> NB85E-TEG  $(Auto)$

JTAG/N-Wre

ピン配置表

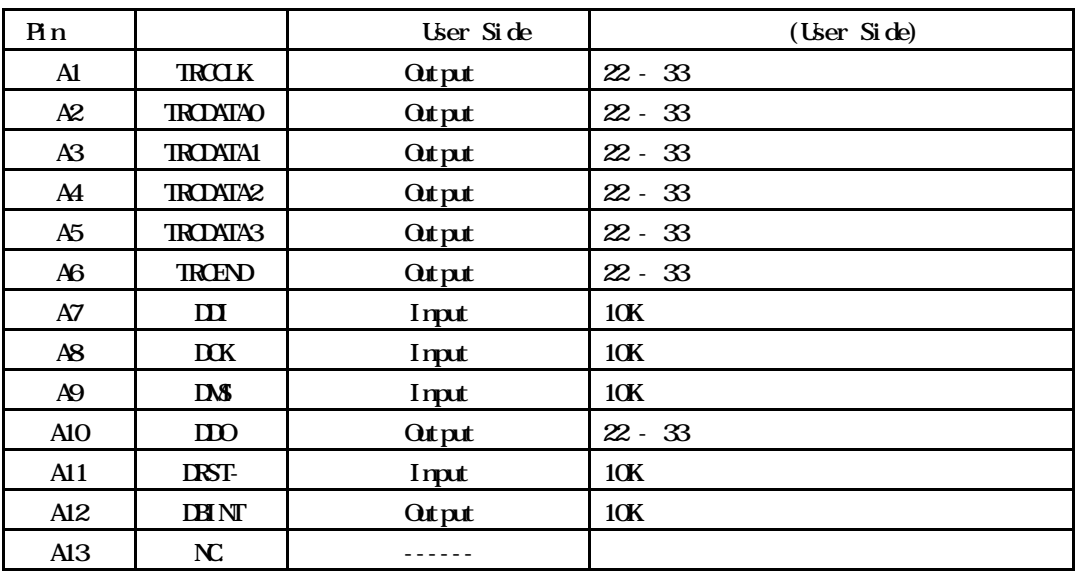

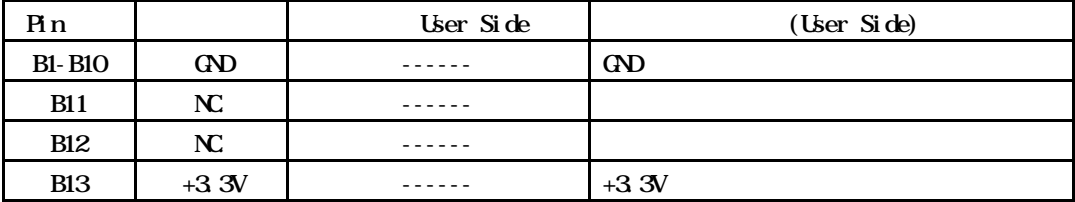

A12: DBINT: RTE-1000-TP

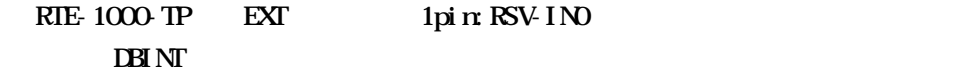

KEL

8830E-026-170S 8830E-026-170L 8831E-026-170L

1. **CPU** 

 $100$ mm

 $2.0$ PU  $10$ 

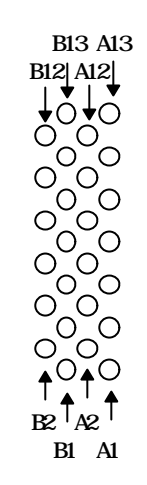

Top View

KIT-NB85E-TP

2)本機は、NB85E内部のデバッグ制御回路(DCU)を外部から制御するものです。そのた N-Wire  $N$ B85E  $N$  $\overline{\text{NBSSE}}$ RAM **RAM**  $RAM$ ROM 4)キャッシュを搭載したCPUにおいて キャッシュをLOCKした状態でのデバッグは行え  $L\alpha$ K $\alpha$ 

 $\boldsymbol{K}$ T